usdc怎么买卖?大家快来学习虚拟货币基础知识!

买入

登录Bitget官方网站,点击注册按钮,输入自己的邮箱地址或手机号;

输入收到的验证码完成注册,并按照要求完成KYC认证;

返回Bitget官网首页,点击交易;

进入交易页面,搜索USDC/USDT;

输入购买数量,点击确认即可。

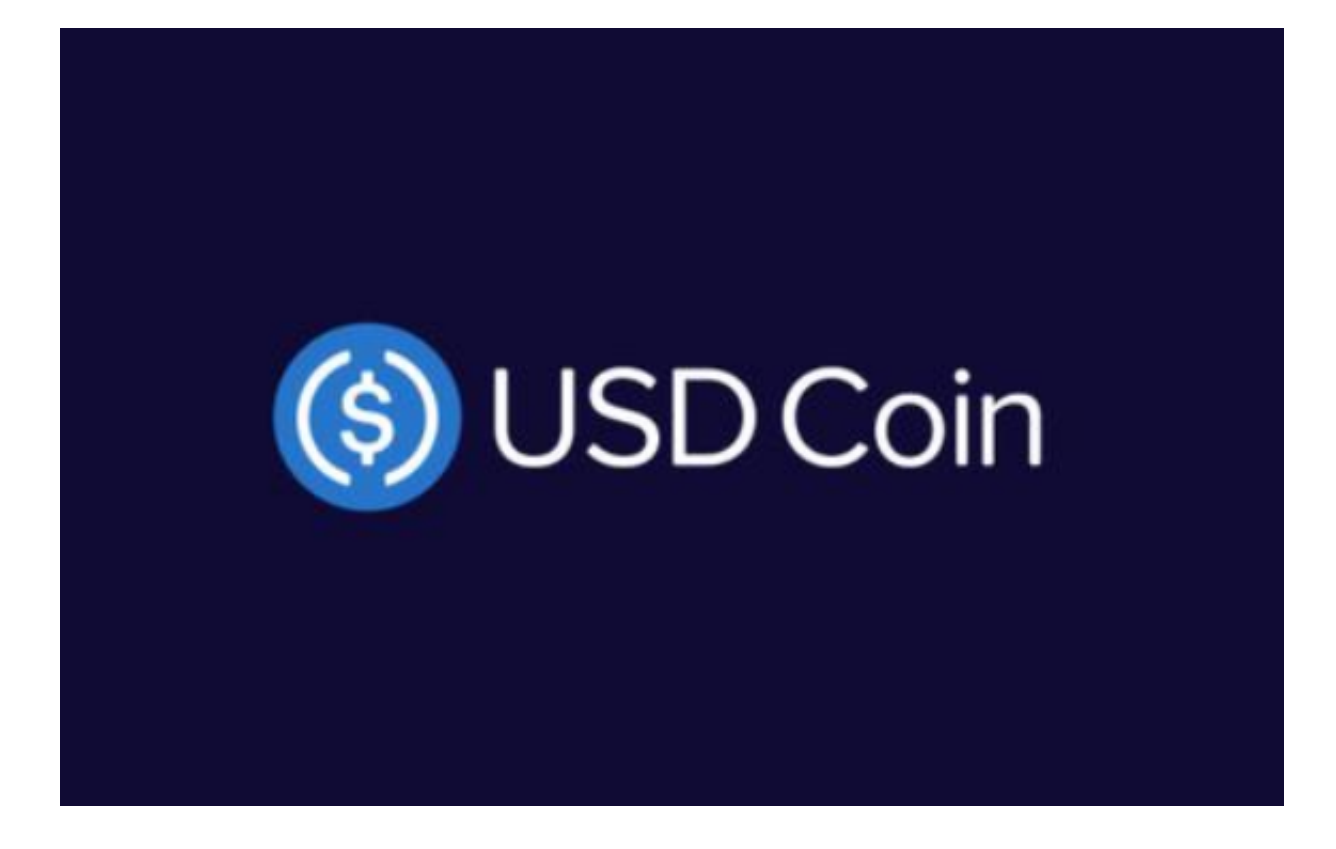

卖出

1、选择一个支持USDC交易的数字货币交易所。

2、注册并完成KYC流程。

3、选择交易对,并将您的USDC币存入您的数字货币交易所账户。

 4、购买其他数字资产,如比特币、以太坊等,或将USDC币兑换成其他货币(US D, EUR, CNY等)。

USDC是什么货币?

USDC(USD Coin)是一种开源的加密稳定币, 其价值与美元挂钩, 1USDC=1美元 。它于2018年推出,是 CENTRE 提供的首个服务项目,CENTRE 是在创始成员 Circle 和 Coinbase 的帮助下启动的开源技术项目。

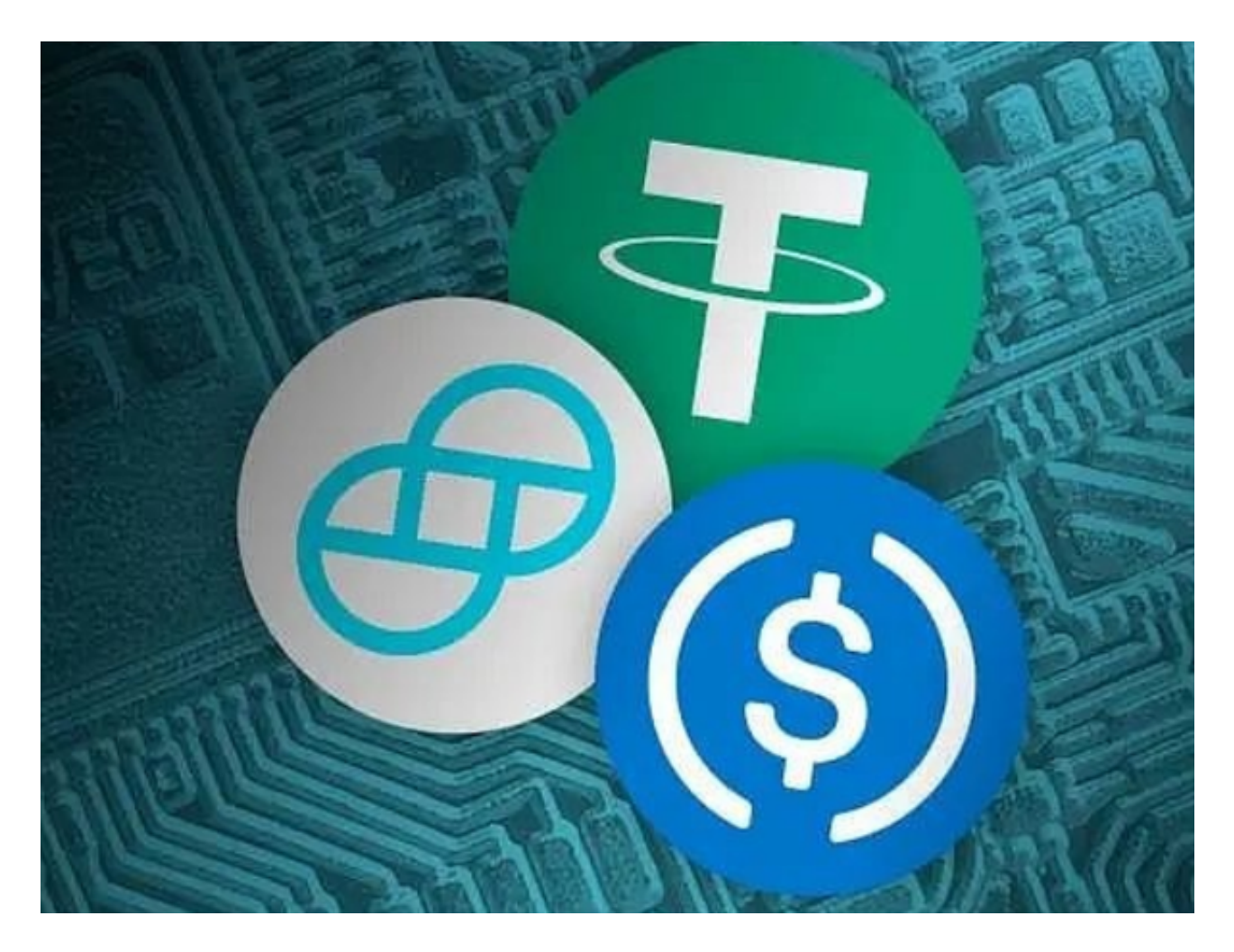

 该代币旨在帮助投资者持有稳定币并与USDT(由Tether公司发行的稳定币)竞争 ,后者是一个饱受争议的稳定币。

 以美元作支持:USDC 是以美元作为支持的稳定币,由监管下的金融机构保留在 储备金中。该代币本身也由监管下的金融机构发行,且每个代币可以兑换一美元。

 区块链技术支持:因为 USDC 是通过以太坊网络运行的 ERC-20 通证,无需经由 传统的银行渠道,它可以让您在数分钟以内将美元转移到世界上的任何角落,无需 耗时几天,所需成本也很低。

 尽管比特币发行时承诺要颠覆银行,但很明显,该代币价格很脆弱,容易强烈波 动。加密货币评论家指出,比特币和其他加密货币没有任何有形的资产支持,于是 这类的以美元支撑的稳定币应运而生。

 与其他稳定币一样,USDC在算法上与美元的价值挂钩,因此它相对于该货币(美 元)而言"稳定"。这使得花费加密货币可以像现金一样容易,对于投资者,也很 容易进出加密货币投资。开发团队还致力于扩展与其他区块链的互操作性。

 但是政府关于稳定币的法规以及支持它们的储备要求使它们难以维护。 当Tether 与加密货币交易所Bitfinex的不透明联系导致人们猜测其参与该行业一些最大的丑 闻时,Tether并没有提供很好的解释。

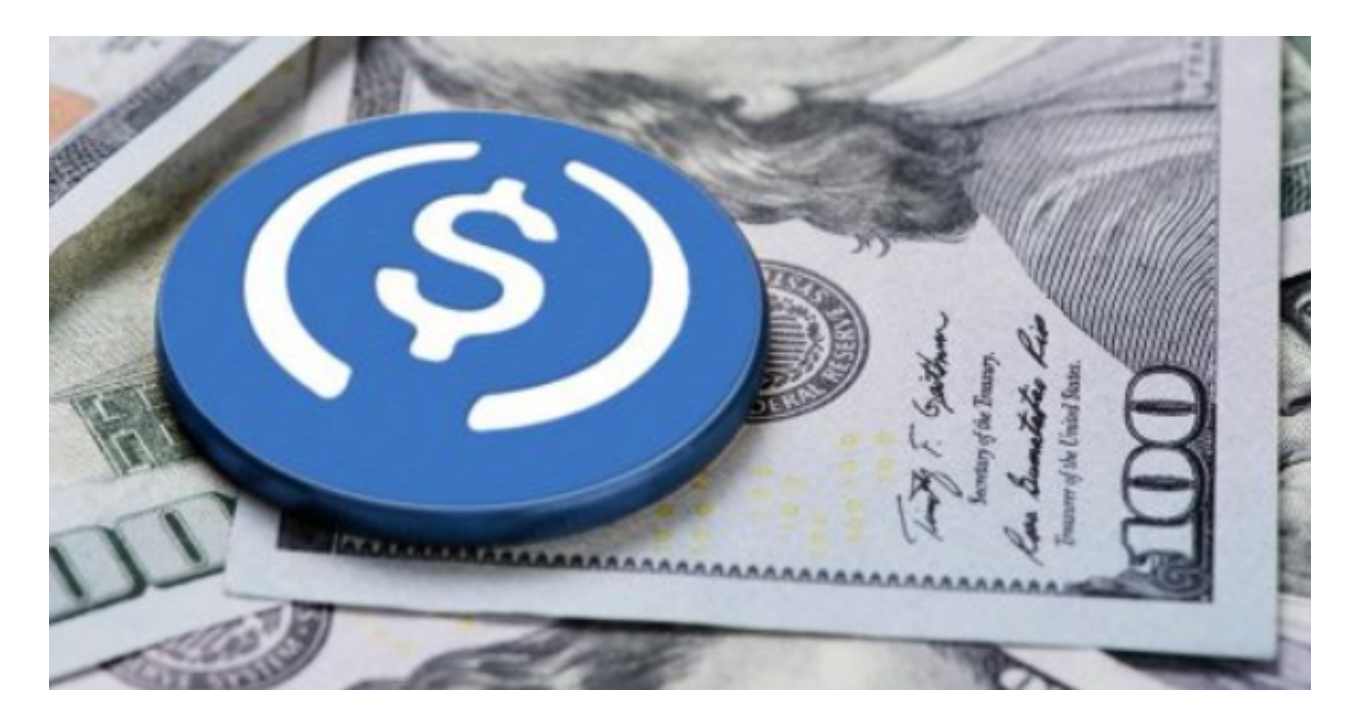

usdc怎么买卖?看完这篇文章后大家应该了解了, 感兴趣的投资者快去操作吧!